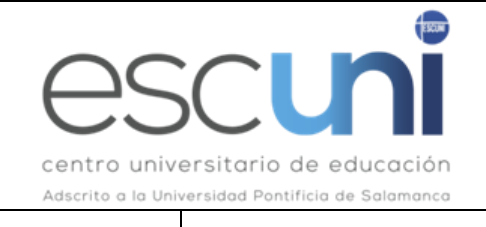

# **ASIGNATURA INTRODUCCIÓN A LA INFORMÁTICA 1º**

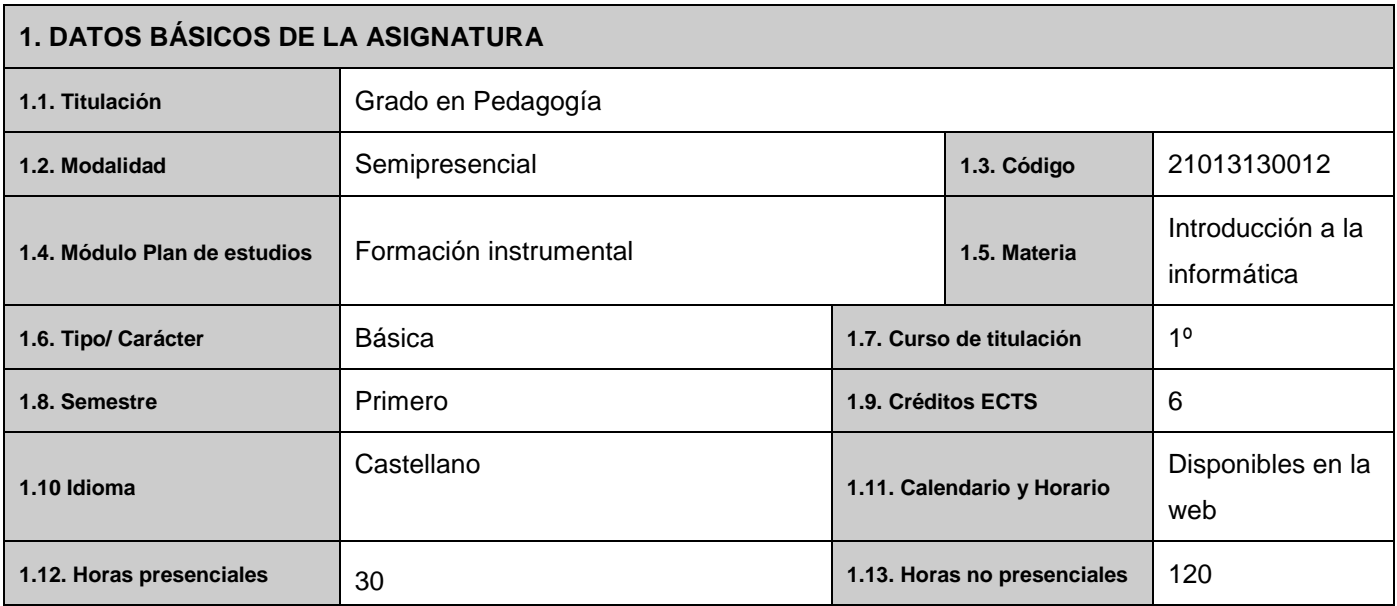

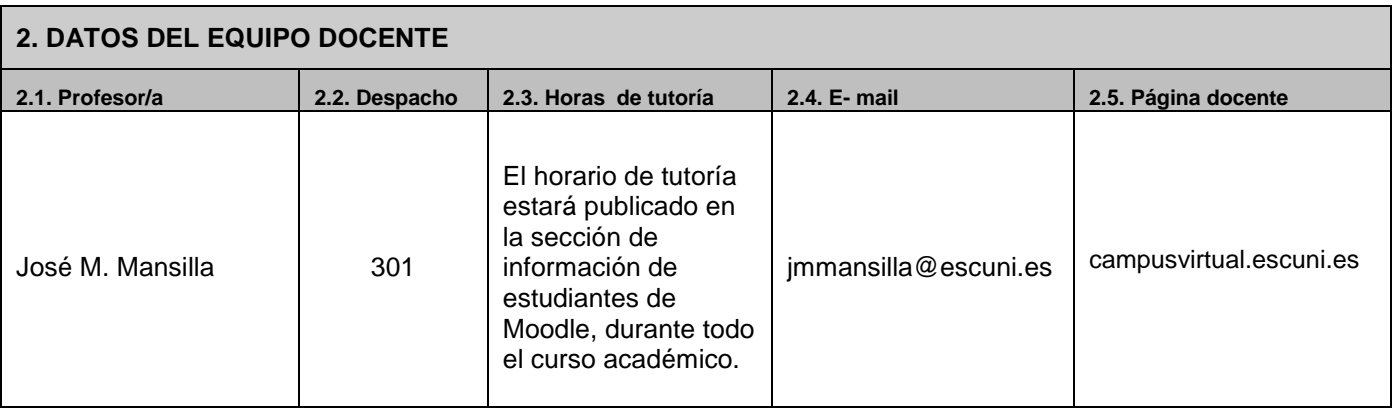

# **3. BREVE DESCRIPCIÓN DE LA ASIGNATURA**

Introducción a la Informática busca capacitar al alumno para el manejo de herramientas web y ofimáticas claves en su vida de estudiante, principalmente aquellas que necesita para la elaboración de documentos, la presentación de trabajos y la gestión pública y privada de sus recursos digitales

# **3.1. Modalidad de la enseñanza**

La modalidad de esta asignatura es semipresencial.

En esta modalidad es fundamental por parte del alumno tanto la participación en las Sesiones Presenciales (una hora al mes) y en las Sesiones Virtuales (una hora y media a la semana) como el trabajo previo y posterior a dichas Sesiones:

### **Preparación Antes y Después de las Sesiones Presenciales y Virtuales: Fomentando la Autonomía y la Responsabilidad del Estudiante en el Proceso de Aprendizaje**

En el contexto de nuestra experiencia educativa, es esencial comprender la relevancia de la preparación previa y el seguimiento posterior a las sesiones presenciales y virtuales. Estos aspectos son fundamentales para optimizar el proceso de aprendizaje y maximizar el rendimiento académico. Por este motivo, cobra especial importancia de la autonomía, la constancia y la responsabilidad del estudiante en la gestión de su proceso de aprendizaje, intentando ser muy meticuloso a la hora de seguir las instrucciones proporcionadas, para garantizar un desempeño académico efectivo.

# **I. Preparación Previo a las Sesiones Presenciales y Virtuales**

- 1. *Autonomía en la Gestión del Tiempo*: Uno de los pilares del éxito académico es la capacidad del estudiante para gestionar su tiempo de manera efectiva. Antes de cada sesión presencial o virtual, es esencial que el alumnado dedique tiempo a prepararse. Esto incluye revisar el material de lectura asignado, comprender los objetivos de la sesión y asegurarse de estar al día con las tareas previas.
- 2. *Lectura Detenida*: Para un correcto aprovechamiento de las sesiones, se recomienda encarecidamente la lectura minuciosa de las instrucciones proporcionadas para cada proceso y actividad. Esto permitirá a los estudiantes familiarizarse con los conceptos clave y los temas a tratar, lo que facilitará su participación activa en las discusiones y actividades durante las sesiones.

### **II. Sesiones Presenciales y Virtuales**

1. *Participación Activa*: Durante las sesiones presenciales y virtuales, se espera que los estudiantes participen activamente en las discusiones y actividades programadas. La preparación previa adquiere un valor significativo en este punto, ya que permite a los alumnos contribuir de manera informada y significativa a las interacciones académicas. Se trata de momentos formativos clave, que llegan mucho más lejos que la solución de dudas.

#### **III. Trabajo Posterior a las Sesiones**

1. *Constancia y Responsabilidad*: El aprendizaje no se limita a las sesiones en el aula, sino que se extiende más allá de ellas. Los estudiantes deben mantener una constancia en el estudio y asumir la responsabilidad de repasar y consolidar lo aprendido después de cada sesión. Esto puede incluir la elaboración de trabajos solicitados, la revisión de notas, la resolución de ejercicios adicionales y la preparación para futuras sesiones, entre otros.

*Seguimiento de Instrucciones*: Para garantizar un desempeño académico sólido, es esencial seguir las instrucciones proporcionadas para cada proceso y actividad. Esto incluye plazos de entrega, formatos específicos de trabajo y cualquier otro detalle relevante. Cumplir con estas pautas garantiza la coherencia y la calidad en el trabajo del estudiante.

# **4. OBJETIVOS GENERALES DE LA ASIGNATURA**

- Aprender a utilizar recursos y herramientas informáticas para facilitar entre otros, la elaboración y presentación de trabajos.
- Capacitar al alumno para la utilización de nuevas herramientas web para la gestión y organización de la información.

# **5. COMPETENCIAS**

#### **5.1. Competencias básicas**

CB3: Que los estudiantes tengan la capacidad de reunir e interpretar datos relevantes (normalmente dentro de su área de estudio) para emitir juicios que incluyan una reflexión sobre temas relevantes de índole social, científica o ética

# **5.2. Competencias específicas**

-.

# **5.3. Competencias trasversales**

CT1 Conocimiento básico de la metodología de la investigación, de las fuentes, el análisis, la interpretación y síntesis.

CT2 Capacidad de gestión de la información.

CT4 Capacidad de aprendizaje autónomo.

CT6 Capacidad de trabajar en equipo.

CT10 Capacidad heurística y de especulación para la resolución de problemas, la realización de nuevos proyectos y estrategias de acción.

# **6. CONTENIDOS DEL PROGRAMA**

# **BLOQUE I. Presentación de la información en soportes informáticos**

- Sistemas operativos, software y hardware
- Utilización eficiente de dispositivos
- Procesadores de textos, hojas de cálculo, presentaciones...

### **BLOQUE II. Servicios y herramientas web**

- Búsquedas efectivas en internet y manejo responsable de la información.
- Recursos para compartir la información y trabajo en equipo (web, plataformas digitales, entorno Google...)
- IA

# **7. INDICACIONES METODOLÓGICAS**

La metodología será variada y participativa, priorizando el trabajo autónomo tutorizado por el profesor, asegurando la participación atenta, reflexiva y activa del alumnado.

Se fomentará la metacognición mediante estrategias de autorregulación del aprendizaje y se orientará la realización de distintas actividades como son: estudio personal, tutorías académicas, trabajos cooperativos, elaboración de trabajos teórico-prácticos, investigación y exposición de contenidos, etc.

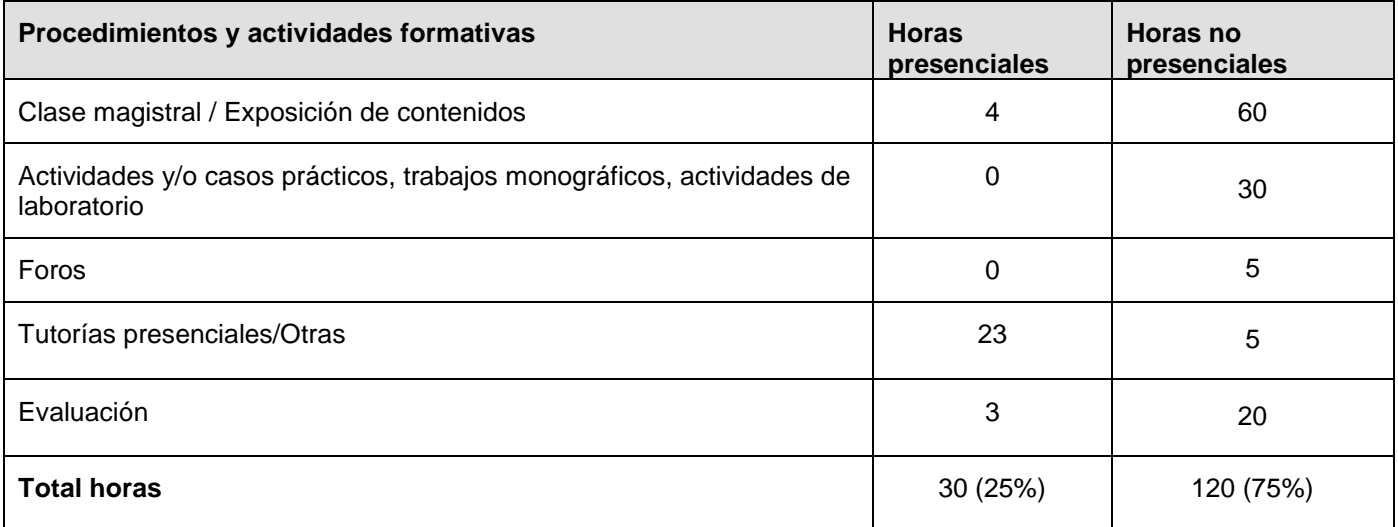

*"Este cronograma tiene carácter orientativo, siendo posible su modificación por el profesor si fuese lo más conveniente para el buen desarrollo de la asignatura, lo que se comunicará a los alumnos con tiempo suficiente para que puedan reorganizar su trabajo autónomo".*

# **9. CRITERIOS DE EVALUACIÓN**

Esta asignatura tiene dos convocatorias: una ordinaria, al final del semestre correspondiente, y una extraordinaria, en el mes de junio.

La convocatoria ordinaria se desarrollará bajo la modalidad de evaluación continua.

La convocatoria extraordinaria está prevista para los estudiantes que no se presenten o no superen la convocatoria ordinaria.

Toda la información sobre la normativa de evaluación está disponible en el documento "Normativa de Evaluación" dentro del curso de Moodle "Información Estudiantes".

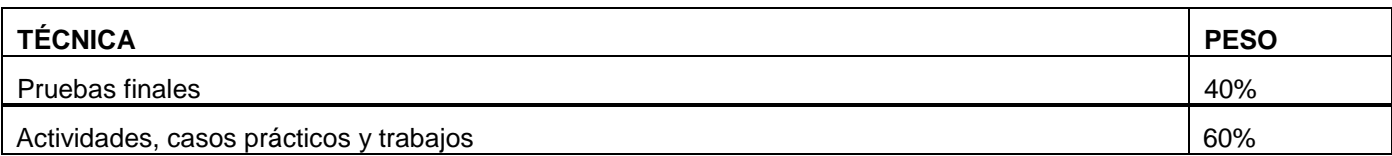

# **10. RECURSOS DE APRENDIZAJE Y APOYO TUTORIAL**

### **10.1. Referencias bibliográficas**

Bardot, Y. (2024) *Windows 11. Instalación y configuración.* Ediciones ENI, Barcelona

Cirelli, R. (2024) *Excel 365. Curso práctico.* Ra-Ma, Madrid.

Brenet, D (2024). *La inteligencia artificial explicada. De los conceptos básicos a las aplicaciones avanzadas de IA.* Ediciones ENI, Barcelona.

VV.AA (2024<sup>2</sup> ) *Word Microsoft 365*. Ediciones ENI, Barcelona..

### **10.2. Recursos digitales y otros**

Guías de Inicio Rápido de Microsoft Office:<http://bit.ly/1TCDMjH>

Canva: [https://www.canva.com/es\\_es/](https://www.canva.com/es_es/)

Curso de Google Drive: [AulaClic](https://www.aulaclic.es/googledrive/index.htm) / [Google](https://edu.google.com/intl/ALL_es/for-educators/product-guides/docs/?modal_active=none) / [Google-Cloud](https://cloud.google.com/training/workspace?hl=es-419) / [Tutoriales-YouTube](https://www.youtube.com/playlist?list=PL325-9CJiWIZ9efGsmeAkxVK8bUvWdk0t)

Manual de uso avanzado de la aplicación Google Drive. Oficina Móvil.<http://bit.ly/1DWG1sw>

# **11. BREVE CV DEL PROFESOR RESPONSABLE**

Consultar en la Web de Escuni